# Developer Days Automation

# Granular Role-Based Access Control

Crosswork Network Controller 6.0

Michael Maddern Krishnan Thirukonda Dec 6, 2023

#### illilli CISCO

The bridge to possible

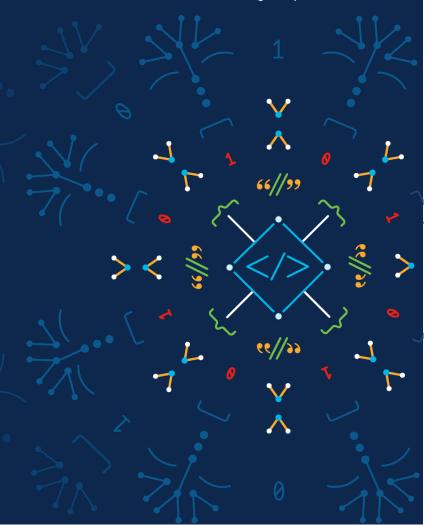

# Role-Based Access Control Feature Overview

# Granularity: Tasks and Device Access Groups

- Tasks: Logical grouping of functions that constitute an established workflow for a CNC user
- Device Access Group: Group of devices with the same access control policy

## DAG and Tasks in AAA architecture

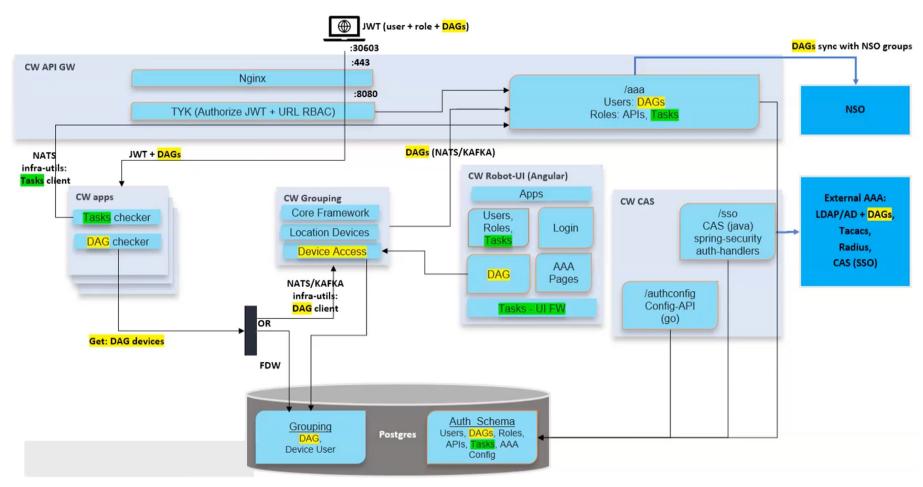

# CNC – NSO – Device Authorization Flow

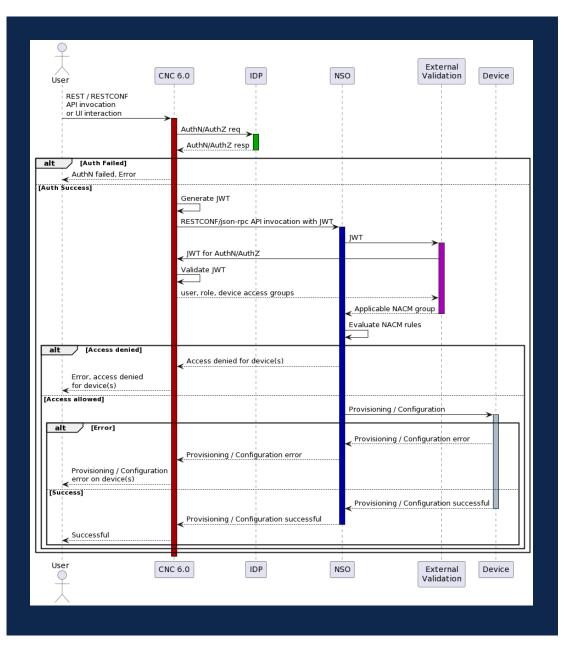

- 1. RESTCONF/json-rpc API invocations from CNC will include a JWT for auth.
- 2. The external validation script within NSO sends the JWT back to CNC to assess validity and authorization.
- 3. CNC responds with <user, role, device-access-groups>, if the token is valid.
- 4. The external validation script formulates the applicable NACM group based on <role + device-access-groups>.
- 5. NSO evaluates the applicable NACM rules to determine if it can proceed with the requested action.

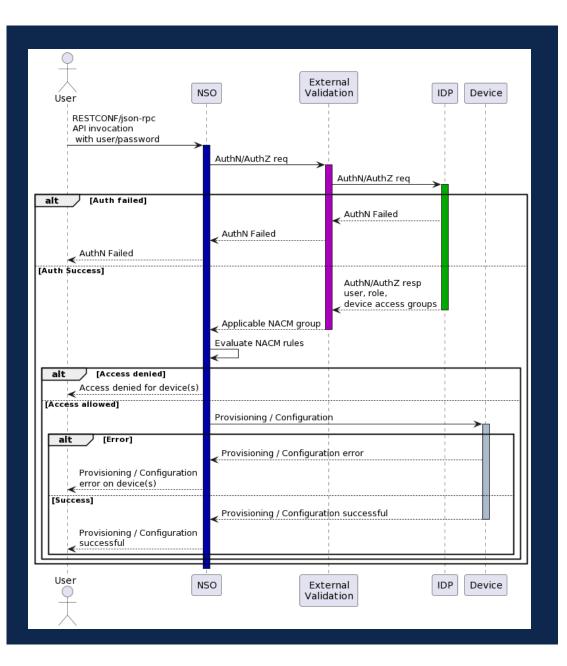

- 1. User authenticates to NSO with username and password.
- 2. If this is a remote user, the external validation script connects to the Identity Provider for authentication and authorization.
- The Identity Provider returns the applicable <user, role, device-access-groups>.
- 4. The external validation script formulates the applicable NACM group based on <role + device-access-groups>.
- 5. NSO evaluates the applicable NACM rules to determine if it can proceed with the requested action.
- 6. If this is local NSO user, the appropriate <user to NACM group> mapping will need to be done manually during user creation (or user management).

# CNC - NSO Integration

# Device Access Groups (DAG)

- A Device Access Group is a logical grouping of devices used to control who administer a network segment
- By default, all the devices in the setup belong to the ALL-ACCESS DAG
- When a DAG is created in CNC, an equivalent device-group will be created in NSO

# Tasks

- A group of functions that are part of a preestablished workflow
- Task permissions are part of a "role" configuration and are assigned to individual users as part of the user configuration
- Global API permissions are associated to Task Permissions and can't be edited for tasks enabled in the Task Permissions section

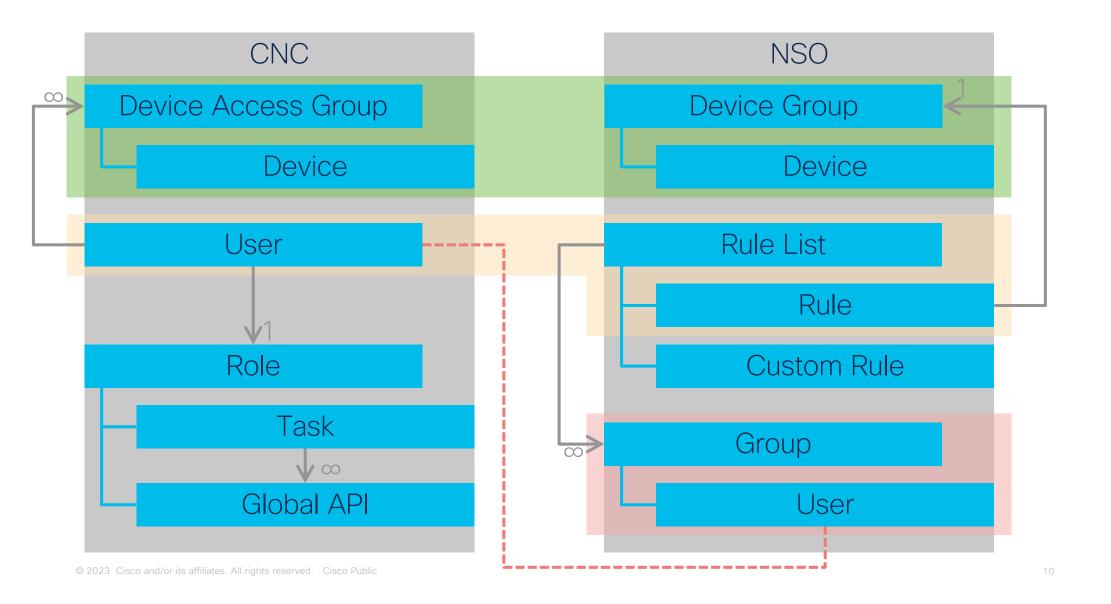

# NSO Configuration Overview

Enable authentication package cisco-cfp-jwt-auth

Enforce NACM on services

Per user:

- NACM rule-list creation (generated by CNC)
- NACM group creation (for mapping local users)

# Enable cisco-cfp-jwt-auth on NSO

- 1. Add cisco-cfp-jwt-auth package to NSO
- 2. Add package-authentication entry in ncf.conf

# Enable cisco-cfp-jwt-auth on NSO

3. Bootstrap configuration - CNC and certificate

```
<config xmlns="http://tail-f.com/ns/config/1.0">
    <jwt-auth xmlns="http://cisco.com/ns/nso/cfp/cisco-cfp-jwt-auth">
        <cnc-host>172.18.116.150</cnc-host>
        <port>30603</port>
        <pem-key-path>/home/nso/crosswork.pem</pem-key-path>
        </jwt-auth>
        </config>
```

#### 4. Enforce NACM on services

# Demo

# Network Topology

Network topology used to demonstrate Granular RBAC feature

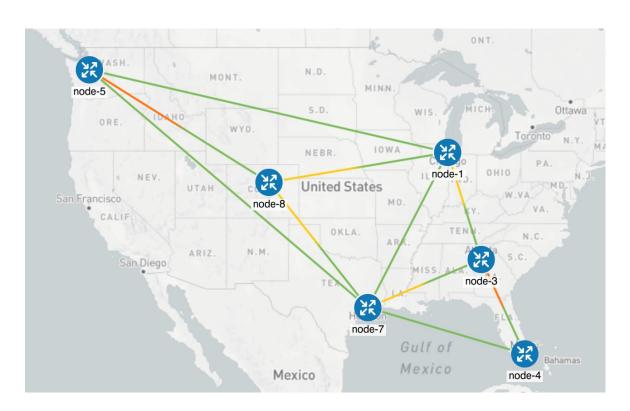

# DAG configuration

#### DAG-EAST

Node-1

Node-3

Node-4

#### DAG-EAST

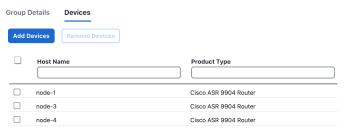

#### DAG-CENTRAL

Node-7 Node-8

#### DAG-CENTRAL

| Group De | tails Devices        |                           |
|----------|----------------------|---------------------------|
| Add Dev  | rices Remove Devices |                           |
|          | Host Name            | Product Type              |
|          | node-7               | Cisco IOS XRv 9000 Router |
|          | node-8               | Cisco IOS XRv 9000 Router |

### DAG-HQ

#### Node-5

#### DAG-HQ

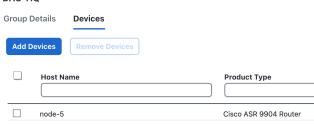

## Role configuration

#### US-Central-RO

None

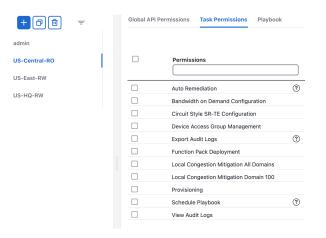

#### **US-East-RW**

- Provisioning
- Circuit Style SR-TE Configuration

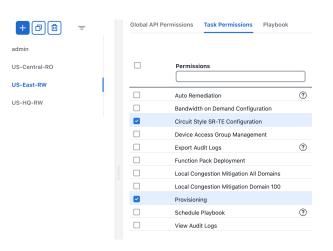

#### US-HQ-RW

- Provisioning
- Schedule Playbook
- View Audit Logs

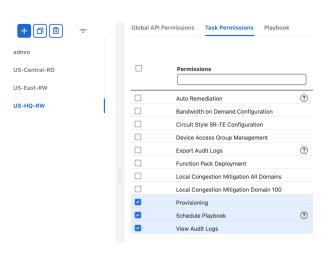

# User configuration

eastuser

hquser

centraluser hquser eastuser Role: Role: Role: • US-Central-RO US-East-RW • US-HQ-RW DAG: DAG: DAG: DAG-CENTRAL • DAG-EAST • DAG-HQ DAG-EAST **User Name** Role **Device Access Groups** admin admin **ALL-ACCESS** centraluser US-Central-RO DAG-CENTRAL

US-East-RW

US-HQ-RW

© 2023 Cisco and/or its affilia

**DAG-EAST** 

DAG-EAST (+1)

The bridge to possible